# Informática II Programación orientada a objetos en C++

Gonzalo F. Pérez Paina

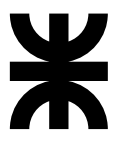

Universidad Tecnológica Nacional Facultad Regional Córdoba UTN-FRC

 $-2018-$ 

Implementar un tipo de dato para almacenar la hora (hora-minuto-segundo)

Implementar un tipo de dato para almacenar la hora (hora-minuto-segundo)

```
struct Hora {
 int hora; // 0 - 23
 int minuto; // 0 - 59
 int segundo; // 0 - 59
};
```
Implementar un tipo de dato para almacenar la hora (hora-minuto-segundo)

```
struct Hora {
 int hora; // 0 - 23int minuto; // 0 - 59
 int segundo; // 0 - 59
};
```

```
Hora horaCena, arrayHora[10];
Hora *ptrHora;
```
Implementar un tipo de dato para almacenar la hora (hora-minuto-segundo)

```
struct Hora {
 int hora; // 0 - 23int minuto; // 0 - 59
 int segundo; // 0 - 59
};
```

```
Hora horaCena, arrayHora[10];
Hora *ptrHora;
```
Implementar un tipo de dato para almacenar la hora (hora-minuto-segundo)

► Palabra reservada struct

```
struct Hora {
 int hora; // 0 - 23int minuto; // 0 - 59
 int segundo; // 0 - 59
};
```

```
Hora horaCena, arrayHora[10];
Hora *ptrHora;
```
Implementar un tipo de dato para almacenar la hora (hora-minuto-segundo)

- ► Palabra reservada struct
- ◮ Identificador Hora como *etiqueta* de la estructura

```
struct Hora {
 int hora; // 0 - 23int minuto; // 0 - 59
 int segundo; // 0 - 59
};
```

```
Hora horaCena, arrayHora[10];
Hora *ptrHora;
```
Implementar un tipo de dato para almacenar la hora (hora-minuto-segundo)

```
struct Hora {
 int hora; // 0 - 23int minuto; // 0 - 59
 int segundo; // 0 - 59
};
```

```
Hora horaCena, arrayHora[10];
Hora *ptrHora;
```
- ► Palabra reservada struct
- ◮ Identificador Hora como *etiqueta* de la estructura
- $\blacktriangleright$  La etiqueta sirve para declarar variables

Implementar un tipo de dato para almacenar la hora (hora-minuto-segundo)

```
struct Hora {
 int hora; // 0 - 23int minuto; // 0 - 59
 int segundo; // 0 - 59
};
```

```
Hora horaCena, arrayHora[10];
Hora *ptrHora;
```
- ► Palabra reservada struct
- ◮ Identificador Hora como *etiqueta* de la estructura
- $\blacktriangleright$  La etiqueta sirve para declarar variables
- ► El nombre del nuevo tipo es Hora a diferencia de C que sería struct Hora

Implementar un tipo de dato para almacenar la hora (hora-minuto-segundo)

```
struct Hora {
 int hora; // 0 - 23int minuto; // 0 - 59
 int segundo; // 0 - 59
};
```
- ► Palabra reservada struct
- ◮ Identificador Hora como *etiqueta* de la estructura
- $\blacktriangleright$  La etiqueta sirve para declarar variables
- ► El nombre del nuevo tipo es Hora a diferencia de C que sería struct Hora
- $\blacktriangleright$  Miembros de estructura: hora, minuto y segundo

```
Hora horaCena, arrayHora[10];
Hora *ptrHora;
```
Implementar un tipo de dato para almacenar la hora (hora-minuto-segundo)

```
struct Hora {
 int hora; // 0 - 23int minuto; // 0 - 59
 int segundo; // 0 - 59
};
```

```
Hora horaCena, arrayHora[10];
Hora *ptrHora;
```
- ► Palabra reservada struct
- ◮ Identificador Hora como *etiqueta* de la estructura
- $\blacktriangleright$  La etiqueta sirve para declarar variables
- ► El nombre del nuevo tipo es Hora a diferencia de C que sería struct Hora
- $\blacktriangleright$  Miembros de estructura: hora, minuto y segundo
- $\blacktriangleright$  Los miembros deben tener nombres únicos

Implementar un tipo de dato para almacenar la hora (hora-minuto-segundo)

```
struct Hora {
 int hora; // 0 - 23int minuto; // 0 - 59
 int segundo; // 0 - 59
};
```

```
Hora horaCena, arrayHora[10];
Hora *ptrHora;
```
- ► Palabra reservada struct
- ◮ Identificador Hora como *etiqueta* de la estructura
- $\blacktriangleright$  La etiqueta sirve para declarar variables
- ► El nombre del nuevo tipo es Hora a diferencia de C que sería struct Hora
- $\blacktriangleright$  Miembros de estructura: hora, minuto y segundo
- $\blacktriangleright$  Los miembros deben tener nombres únicos
- ► Diferentes estructuras pueden tener igual nombre de miembro

Implementar un tipo de dato para almacenar la hora (hora-minuto-segundo)

```
struct Hora {
 int hora; // 0 - 23int minuto; // 0 - 59
 int segundo; // 0 - 59
};
```

```
Hora horaCena, arrayHora[10];
Hora *ptrHora;
```
- ► Palabra reservada struct
- ◮ Identificador Hora como *etiqueta* de la estructura
- $\blacktriangleright$  La etiqueta sirve para declarar variables
- ► El nombre del nuevo tipo es Hora a diferencia de C que sería struct Hora
- ▶ Miembros de estructura: hora, minuto y segundo
- $\blacktriangleright$  Los miembros deben tener nombres únicos
- ► Diferentes estructuras pueden tener igual nombre de miembro
- $\blacktriangleright$  La definición de estructura termina con punto y coma

Implementar un tipo de dato para almacenar la hora (hora-minuto-segundo)

```
struct Hora {
 int hora; // 0 - 23int minuto; // 0 - 59
 int segundo; // 0 - 59
};
```

```
Hora horaCena, arrayHora[10];
Hora *ptrHora;
```
- ► Palabra reservada struct
- ◮ Identificador Hora como *etiqueta* de la estructura
- $\blacktriangleright$  La etiqueta sirve para declarar variables
- ► El nombre del nuevo tipo es Hora a diferencia de C que sería struct Hora
- $\blacktriangleright$  Miembros de estructura: hora, minuto y segundo
- $\blacktriangleright$  Los miembros deben tener nombres únicos
- ► Diferentes estructuras pueden tener igual nombre de miembro
- $\blacktriangleright$  La definición de estructura termina con punto y coma
- ► La definición no reserva espacio en memoria, sino que crea un nuevo tipo de dato

Implementar un tipo de dato para almacenar la hora (hora-minuto-segundo)

```
struct Hora {
 int hora; // 0 - 23int minuto; // 0 - 59
 int segundo; // 0 - 59
};
```

```
Hora horaCena, arrayHora[10];
Hora *ptrHora;
```
- ► Palabra reservada struct
- ◮ Identificador Hora como *etiqueta* de la estructura
- $\blacktriangleright$  La etiqueta sirve para declarar variables
- ► El nombre del nuevo tipo es Hora a diferencia de C que sería struct Hora
- $\blacktriangleright$  Miembros de estructura: hora, minuto y segundo
- $\blacktriangleright$  Los miembros deben tener nombres únicos
- ► Diferentes estructuras pueden tener igual nombre de miembro
- $\blacktriangleright$  La definición de estructura termina con punto y coma
- $\blacktriangleright$  La definición no reserva espacio en memoria, sino que crea un nuevo tipo de dato
- ► ¿Cómo sería el prototipo de una función para cargar la hora?

```
1 horaCena.hora = 18;
2 horaCena.minuto = 30;
3 horaCena.segundo = 0;
4 . . .
 5 // Imprimir Hora
6 . . .
7 horaCena.hora = 25;
8 horaCena.minuto = 84;
9 horaCena.segundo = 107;
10 . . .
11 // Imprimir Hora
```

```
1 horaCena.hora = 18;
2 horaCena.minuto = 30;
3 horaCena.segundo = 0;
 4 . . .
 5 // Imprimir Hora
6 . . .
7 horaCena.hora = 25;
8 horaCena.minuto = 84;
9 horaCena.segundo = 107;
10 \cdot \ldots11 // Imprimir Hora
```
► Es posible tener datos sin inicializar dado que no es obligatorio

```
1 horaCena.hora = 18;
2 horaCena.minuto = 30;
 3 horaCena.segundo = 0;
 4 . . .
 5 // Imprimir Hora
6 . . .
 7 horaCena.hora = 25;
8 horaCena.minuto = 84;
9 horaCena.segundo = 107;
10 \cdot \ldots11 // Imprimir Hora
```
- ► Es posible tener datos sin inicializar dado que no es obligatorio
- ► Aún si se inicializan pueden estar inicializados de forma incorrecta

```
1 horaCena.hora = 18;
2 horaCena.minuto = 30;
 3 horaCena.segundo = 0;
 4 . . .
 5 // Imprimir Hora
6 . . .
 7 horaCena.hora = 25;
8 horaCena.minuto = 84;
9 horaCena.segundo = 107;
10 \cdot \ldots11 // Imprimir Hora
```
- ► Es posible tener datos sin inicializar dado que no es obligatorio
- $\triangleright$  Aún si se inicializan pueden estar inicializados de forma incorrecta
- $\triangleright$  A los miembros de la struct se les puede asignar datos inválidos porque el programa tiene acceso a los datos

```
1 horaCena.hora = 18;
 2 horaCena.minuto = 30;
 3 horaCena.segundo = 0;
 4 . . .
 5 // Imprimir Hora
6 . . .
 7 horaCena.hora = 25;
8 horaCena.minuto = 84;
9 horaCena.segundo = 107;
10 \cdot \ldots11 // Imprimir Hora
```
- ► Es posible tener datos sin inicializar dado que no es obligatorio
- ► Aún si se inicializan pueden estar inicializados de forma incorrecta
- $\triangleright$  A los miembros de la struct se les puede asignar datos inválidos porque el programa tiene acceso a los datos
- $\triangleright$  Si se modifica la implementación de la struct se deberán modificar los programas que la utilizan

```
1 horaCena.hora = 18;
 2 horaCena.minuto = 30;
 3 horaCena.segundo = 0;
 4 . . .
 5 // Imprimir Hora
6 . . .
 7 horaCena.hora = 25;
8 horaCena.minuto = 84;
9 horaCena.segundo = 107;
10 \cdot \ldots11 // Imprimir Hora
```
- ► Es posible tener datos sin inicializar dado que no es obligatorio
- $\triangleright$  Aún si se inicializan pueden estar inicializados de forma incorrecta
- $\triangleright$  A los miembros de la struct se les puede asignar datos inválidos porque el programa tiene acceso a los datos
- $\triangleright$  Si se modifica la implementación de la struct se deberán modificar los programas que la utilizan
- $\triangleright$  Esto se debe a que el programador está manipulando los datos de forma directa

```
1 horaCena.hora = 18;
2 horaCena.minuto = 30;
 3 horaCena.segundo = 0;
 4 . . .
 5 // Imprimir Hora
6 . . .
 7 horaCena.hora = 25;
8 horaCena.minuto = 84;
9 horaCena.segundo = 107;
10 \cdot \ldots11 // Imprimir Hora
```
- ► Es posible tener datos sin inicializar dado que no es obligatorio
- $\triangleright$  Aún si se inicializan pueden estar inicializados de forma incorrecta
- $\triangleright$  A los miembros de la struct se les puede asignar datos inválidos porque el programa tiene acceso a los datos
- $\triangleright$  Si se modifica la implementación de la struct se deberán modificar los programas que la utilizan
- $\triangleright$  Esto se debe a que el programador está manipulando los datos de forma directa
- ► No puede imprimirse la estructura como una unidad

```
1 horaCena.hora = 18;
2 horaCena.minuto = 30;
3 horaCena.segundo = 0;
 4 . . .
 5 // Imprimir Hora
6 . . .
 7 horaCena.hora = 25;
8 horaCena.minuto = 84;
9 horaCena.segundo = 107;
10 \cdot \ldots11 // Imprimir Hora
```
- ► Es posible tener datos sin inicializar dado que no es obligatorio
- $\triangleright$  Aún si se inicializan pueden estar inicializados de forma incorrecta
- $\triangleright$  A los miembros de la struct se les puede asignar datos inválidos porque el programa tiene acceso a los datos
- $\triangleright$  Si se modifica la implementación de la struct se deberán modificar los programas que la utilizan
- $\triangleright$  Esto se debe a que el programador está manipulando los datos de forma directa
- ► No puede imprimirse la estructura como una unidad
- ▶ No se puede comparar una estructura con otra (sino miembro a miembro)

```
1 #include <iostream>
 2 using namespace std;
 3
 4 class Hora {
 5 int hora; // 0 - 236 int minuto; // 0 - 59
 7 int segundo; // 0 - 59
 8
 9 Hora();
10 void imprimir();
11 };
12
13 int main() {
14 Hora h; // instancia el objeto h de la clase Hora
15
16 cout << "La<sub>U</sub>hora<sub>U</sub>es<sub>U</sub>";
17 h.imprimir();
18
19 return 0;
20 }
```

```
1 #include <iostream>
 2 using namespace std;
 3
 4 class Hora {
 5 int hora; // 0 - 236 int minuto; // 0 - 59
 7 int segundo; // 0 - 59
 8
 9 Hora();
10 void imprimir();
11 };
12
13 int main() {
14 Hora h; // instancia el objeto h de la clase Hora
15
16 cout << "La<sub>U</sub>hora<sub>U</sub>es<sub>U</sub>";
17 h.imprimir();
18
19 return 0;
20 }
```

```
1 #include <iostream>
2 using namespace std;
3
4 class Hora {
5 int hora; // 0 - 236 int minuto; // 0 - 59
7 int segundo; // 0 - 59
8
9 Hora();
10 void imprimir();
11 };
12
13 int main() {
14 Hora h; // instancia el objeto h de la clase Hora
15
16 cout << "La
hora
es
i';
17 h.imprimir();
18
19 return 0;
20 }
   La hora es 00:00:00
```
► ¿Cómo se obtiene el formato de impresión?

```
1 #include <iostream>
2 using namespace std;
3
4 class Hora {
5 int hora; // 0 - 236 int minuto; // 0 - 59
7 int segundo; // 0 - 59
8
9 Hora();
10 void imprimir();
11 };
12
13 int main() {
14 Hora h; // instancia el objeto h de la clase Hora
15
16 cout << "La
hora
es
i';
17 h.imprimir();
18
19 return 0;
20 }
   La hora es 00:00:00
```
 $\triangleright$  : Cómo se obtiene el formato de impresión? ... en imprimir()

```
1 #include <iostream>
2 using namespace std;
3
4 class Hora {
5 int hora; // 0 - 236 int minuto; // 0 - 59
7 int segundo; // 0 - 59
8
9 Hora();
10 void imprimir();
11 };
12
13 int main() {
14 Hora h; // instancia el objeto h de la clase Hora
15
16 cout << "La
bora
es
i';
17 h.imprimir();
18
19 return 0;
20 }
```
- $\triangleright$  : Cómo se obtiene el formato de impresión? ... en imprimir()
- $\blacktriangleright$  *j*Donde se inicializa?

```
1 #include <iostream>
2 using namespace std;
3
4 class Hora {
5 int hora; // 0 - 236 int minuto; // 0 - 59
7 int segundo; // 0 - 59
8
9 Hora();
10 void imprimir();
11 };
12
13 int main() {
14 Hora h; // instancia el objeto h de la clase Hora
15
16 cout << "La
bora
es
i';
17 h.imprimir();
18
19 return 0;
20 }
```
- $\triangleright$  : Cómo se obtiene el formato de impresión? ... en imprimir()
- $\blacktriangleright$  *i*. Donde se inicializa? ... en Hora()

```
1 #include <iostream>
2 using namespace std;
3
4 class Hora {
5 int hora; // 0 - 236 int minuto; // 0 - 59
7 int segundo; // 0 - 59
8
9 Hora();
10 void imprimir();
11 };
12
13 int main() {
14 Hora h; // instancia el objeto h de la clase Hora
15
16 cout << "La
bora
es
i';
17 h.imprimir();
18
19 return 0;
20 }
```
- $\triangleright$  : Cómo se obtiene el formato de impresión? ... en imprimir()
- $\blacktriangleright$  *i*Donde se inicializa? ...en Hora()
- $\blacktriangleright$  *i*. Es posible imprimir con cout?... y comparar dos objetos (==)?

```
1 #include <iostream>
2 using namespace std;
3
4 class Hora {
5 int hora; // 0 - 236 int minuto; // 0 - 59
7 int segundo; // 0 - 59
8
9 Hora();
10 void imprimir();
11 };
12
13 int main() {
14 Hora h; // instancia el objeto h de la clase Hora
15
16 cout << "La
bora
es
i';
17 h.imprimir():
18
19 return 0;
20 }
```
- $\triangleright$  : Cómo se obtiene el formato de impresión? ... en imprimir()
- $\blacktriangleright$  *i*Donde se inicializa? ...en Hora()
- $\triangleright$  *i*. Es posible imprimir con cout?... y comparar dos objetos (==)?... SI!!!

```
1 #include <iostream>
 2 using namespace std;
 3
 4 class Hora {
 5 int hora; // 0 - 236 int minuto; // 0 - 59
 7 int segundo; // 0 - 59
 8
 9 Hora();
10 void imprimir();
11 };
12
13 int main() {
14 Hora h; // instancia el objeto h de la clase Hora
15
16 cout << "La<sub>U</sub>hora<sub>U</sub>es<sub>U</sub>";
17 h.imprimir();
18
19 return 0;
20 }
```
La hora es 00:00:00

ERROR al compilar!!!

#### **Informática II 3 / 10**

```
1 // Definición del tipo de dato abstracto (ADT) Hora
2 class Hora {
3
4 Hora(); // constructor
5
6 void imprimeMilitar(); // imprime la hora en formato militar
7
8
9
10 int hora; // 0 - 23
11 int minuto; // 0 - 59
12 int segundo; // 0 - 59
13 }; // fin de la clase Hora
```

```
1 // Definición del tipo de dato abstracto (ADT) Hora
2 class Hora {
3 public:
4 Hora(); // constructor
5
6 void imprimeMilitar(); // imprime la hora en formato militar
7
8
9 private:
10 int hora; // 0 - 23
11 int minuto; // 0 - 59
12 int segundo; // 0 - 59
13 }; // fin de la clase Hora
```

```
1 // Definición del tipo de dato abstracto (ADT) Hora
2 class Hora {
3 public:
4 Hora(); // constructor
5 void estableceHora(int, int, int); // establece hora, minuto, segundo
6 void imprimeMilitar(); // imprime la hora en formato militar
7
8
9 private:
10 int hora; // 0 - 23
11 int minuto; // 0 - 59
12 int segundo; // 0 - 59
13 }; // fin de la clase Hora
```

```
1 // Definición del tipo de dato abstracto (ADT) Hora
2 class Hora {
3 public:
4 Hora(); // constructor
5 void estableceHora(int, int, int); // establece hora, minuto, segundo
6 void imprimeMilitar(); // imprime la hora en formato militar
7 void imprimeEstandar(); // imprime la hora en formato estándar
8
9 private:
10 int hora; // 0 - 23
11 int minuto: // 0 - 5912 int segundo; // 0 - 59
13 }; // fin de la clase Hora
```

```
1 // Definición del tipo de dato abstracto (ADT) Hora
2 class Hora {
3 public:
4 Hora(); // constructor
5 void estableceHora(int, int, int); // establece hora, minuto, segundo
6 void imprimeMilitar(); // imprime la hora en formato militar
7 void imprimeEstandar(); // imprime la hora en formato estándar
8
9 private:
10 int hora; // 0 - 23
11 int minuto; // 0 - 59
12 int segundo; // 0 - 59
13 }; // fin de la clase Hora
```
 $\triangleright$  Palabra reservada class. Bloque entre { y }. Punto y coma al final

```
1 // Definición del tipo de dato abstracto (ADT) Hora
2 class Hora {
3 public:
4 Hora(); // constructor
5 void estableceHora(int, int, int); // establece hora, minuto, segundo
6 void imprimeMilitar(); // imprime la hora en formato militar
7 void imprimeEstandar(); // imprime la hora en formato estándar
8
9 private:
10 int hora; // 0 - 23
11 int minuto; // 0 - 59
12 int segundo; // 0 - 59
13 }; // fin de la clase Hora
```
- $\triangleright$  Palabra reservada class. Bloque entre { y }. Punto y coma al final
- ◮ Miembros datos y funciones miembros o *interfaz* de la clase

```
1 // Definición del tipo de dato abstracto (ADT) Hora
2 class Hora {
3 public:
4 Hora(); // constructor
5 void estableceHora(int, int, int); // establece hora, minuto, segundo
6 void imprimeMilitar(); // imprime la hora en formato militar
7 void imprimeEstandar(); // imprime la hora en formato estándar
8
9 private:
10 int hora; // 0 - 23
11 int minuto; // 0 - 59
12 int segundo; // 0 - 59
13 }; // fin de la clase Hora
```
- $\triangleright$  Palabra reservada class. Bloque entre { y }. Punto y coma al final
- ◮ Miembros datos y funciones miembros o *interfaz* de la clase
- ◮ Etiquetas public: y private: –*especificadores de acceso a miembros*

```
1 // Definición del tipo de dato abstracto (ADT) Hora
2 class Hora {
3 public:
4 Hora(); // constructor
5 void estableceHora(int, int, int); // establece hora, minuto, segundo
6 void imprimeMilitar(); // imprime la hora en formato militar
7 void imprimeEstandar(); // imprime la hora en formato estándar
8
9 private:
10 int hora; // 0 - 23
11 int minuto; // 0 - 59
12 int segundo; // 0 - 59
13 }; // fin de la clase Hora
```
- $\triangleright$  Palabra reservada class. Bloque entre { y }. Punto y coma al final
- ◮ Miembros datos y funciones miembros o *interfaz* de la clase
- ◮ Etiquetas public: y private: –*especificadores de acceso a miembros*
- ► Función miembro con el mismo nombre de la clase: *constructor*

```
1 // Definición del tipo de dato abstracto (ADT) Hora
2 class Hora {
3 public:
4 Hora(); // constructor
5 void estableceHora(int, int, int); // establece hora, minuto, segundo
6 void imprimeMilitar(); // imprime la hora en formato militar
7 void imprimeEstandar(); // imprime la hora en formato estándar
8
9 private:
10 int hora; // 0 - 23
11 int minuto; // 0 - 59
12 int segundo; // 0 - 59
13 }; // fin de la clase Hora
```
- $\triangleright$  Palabra reservada class. Bloque entre { y }. Punto y coma al final
- ◮ Miembros datos y funciones miembros o *interfaz* de la clase
- ◮ Etiquetas public: y private: –*especificadores de acceso a miembros*
- ► Función miembro con el mismo nombre de la clase: *constructor*
- ► No se especifica ningún tipo de retorno en el constructor

```
1 // Definición del tipo de dato abstracto (ADT) Hora
2 class Hora {
3 public:
4 Hora(); // constructor
5 void estableceHora(int, int, int); // establece hora, minuto, segundo
6 void imprimeMilitar(); // imprime la hora en formato militar
7 void imprimeEstandar(); // imprime la hora en formato estándar
8
9 private:
10 int hora; // 0 - 23
11 int minuto; // 0 - 59
12 int segundo; // 0 - 59
13 }; // fin de la clase Hora
```
- $\triangleright$  Palabra reservada class. Bloque entre { y }. Punto y coma al final
- ◮ Miembros datos y funciones miembros o *interfaz* de la clase
- ◮ Etiquetas public: y private: –*especificadores de acceso a miembros*
- ◮ Funci´on miembro con el mismo nombre de la clase: *constructor*
- ► No se especifica ningún tipo de retorno en el constructor
- $\triangleright$  Se pueden declarar objetos de la clase, arreglos, punteros y referencias

```
Hora atardecer, arregloDeHoras[ 5 ],
  *apuntadorAHora, &horaCenar = atardecer;
```

```
1 #include <iostream>
2 // using namespace, y definición de clase
3
4 // Controlador para probar la clase simple Hora
5 int main() {
6 Hora h; // instancia el objeto h de la clase Hora
7
8 cout << "La␣hora␣en␣militar␣inicial␣es␣";
9 h.imprimeMilitar();
10 cout << "\nLa
hora
estandar
inicial
ss
i';
11 h.imprimeEstandar();
12
13
14
15
16
17
18
19
20
21
22
23
24
25
26
27 return 0;
28 } // fin de la función main
```

```
1 #include <iostream>
2 // using namespace, y definición de clase
3
4 // Controlador para probar la clase simple Hora
5 int main() {
6 Hora h; // instancia el objeto h de la clase Hora
 7
 8 cout << "La hora en militar inicial es ";
9 h.imprimeMilitar();
10 cout << "\nLa<sub></sub>hora
estandar
inicial
es

";
11 h.imprimeEstandar();
12
13 h.estableceHora(13, 27, 6);
14 cout << "\nLa<sub>w</sub>horawmilitarwdespuéswdewesdeceHorawesu";
15 h.imprimeMilitar();
16 cout << "\nLa hora estándar después de estableceHora es ";
17 h.imprimeEstandar();
18
19
20
21
22
23
24
25
26
27 return 0;
28 } // fin de la función main
```

```
1 #include <iostream>
2 // using namespace, y definición de clase
 3
4 // Controlador para probar la clase simple Hora
5 int main() {
6 Hora h; // instancia el objeto h de la clase Hora
 7
 8 cout << "La hora en militar inicial es ";
9 h.imprimeMilitar();
10 cout << "\nLa<sub></sub>hora<sub>Ll</sub>estandar<sub>Ll</sub>inicial<sub>11</sub>es<sub>11</sub>";
11 h.imprimeEstandar();
12
13 h.estableceHora(13, 27, 6);
14 cout << "\nLa
<sub>h</sub>hora
militar
después
de
les de estableceHora
es
l';
15 h.imprimeMilitar();
16 cout << "\nLa hora estándar después de estableceHora es ";
17 h.imprimeEstandar();
18
19 h.estableceHora(99, 99, 99); // intenta establecer valores inválidos
20 cout << "\nDespués<sub>ide;i</sub>intentar<sub>ie</sub>stablecer<sub>i i</sub>valores<sub>i</sub>inválidos:"
21 << "\nHora militar:
";
22 h.imprimeMilitar();
23 cout << "\nHora␣est´andar:␣";
24 h.imprimeEstandar();
25 cout << endl;
26
27 return 0;
28 } // fin de la función main
```
Salida del programa anterior

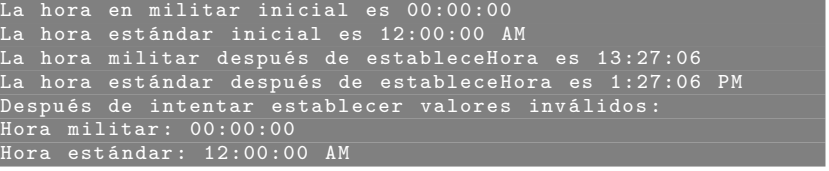

Salida del programa anterior

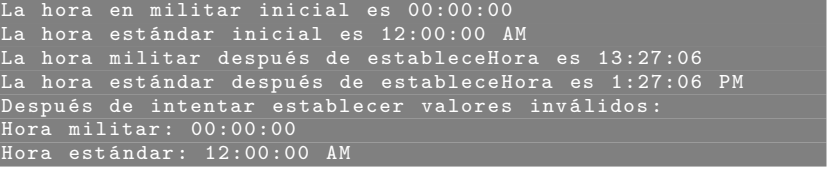

 $\blacktriangleright$  *i*, Qué hacen las funciones miembros?

#### Salida del programa anterior

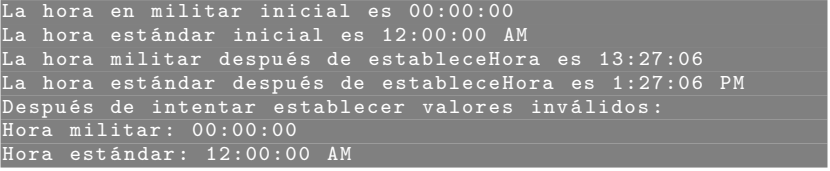

- ► ¿Qué hacen las funciones miembros?
- ► ¿Dónde y cómo se define el cuerpo de las funciones miembros?

```
1 // El constructor Hora inicializa en cero a cada dato miembro.
 2 // Garantiza que todos los objetos de Hora inicial en un estado consistente.
 3 Hora::Hora()<br>4 {
 4 {
 5 hora = minuto = segundo = 0;
 6 }
 7
 8
 9
10
11
12
13
14
15
16
```

```
1 // El constructor Hora inicializa en cero a cada dato miembro.
2 // Garantiza que todos los objetos de Hora inicial en un estado consistente.
3 Hora::Hora()
4 {
 5 hora = minuto = segundo = 0;
6 }
 7
8 // Establece un nuevo valor de Hora por medio de la hora militar.
9 // Realiza verificaciones de validación de los valores de los datos.
10 // Establece en cero a los valores inválidos.
11 void Hora::estableceHora(int h, int m, int s)
12 \frac{1}{2}13 hora = (h \ge 0 & h < 24) ? h : 0;
14 minuto = (m \ge 0 \& m \le 60) ? m : 0;
15 segundo = (s \ge 0 \& s \le 60) ? s : 0;
16 } // fin de la función estableceHora
```

```
17 // Imprime Hora en formato militar
18 void Hora::imprimeMilitar()
19 {
20 cout << (hora < 10 ? "0" : "") << hora << ":"
21 << (minuto < 10 ? "0" : "") << minuto << ":"
22 <<<<<< (segundo < 10 ? "0" : "") << segundo;
23
24 } // fin de la función imprimeMilitar
25
26
27
28
29
30
31
32
33
```

```
17 // Imprime Hora en formato militar
18 void Hora::imprimeMilitar()
19 {
20 cout << (hora < 10 ? "0" : "") << hora << ":"
21 << (minuto < 10 ? "0" : "") << minuto << ":"
22 << (segundo < 10 ? "0" : "") << segundo:
23
24 } // fin de la función imprimeMilitar
25
26 // Imprime Hora en formato estándar
27 void Hora::imprimeEstandar()
28 {
29 cout << ( (hora == 0 || hora == 12) ? 12 : hora % 12)
30 << ":" << (minuto < 10 ? "0" : "") << minuto
31 << ":" << (segundo < 10 ? "0" : "") << segundo
32 << (hora < 12 ? "

AM'' : " \, \text{p}M'');
33 } // fin de la función imprimeEstandar
```

```
17 // Imprime Hora en formato militar
18 void Hora::imprimeMilitar()
19 {
20 cout << (hora < 10 ? "0" : "") << hora << ":"
21 << (minuto < 10 ? "0" : "") << minuto << ":"
22 <<<<<< (segundo < 10 ? "0" : "") << segundo;
23
24 } // fin de la función imprimeMilitar
25
26 // Imprime Hora en formato estándar
27 void Hora::imprimeEstandar()
28 {
29 cout << ( (hora == 0 || hora == 12) ? 12 : hora % 12)
30 << ":" << (minuto < 10 ? "0" : "") << minuto
31 << ":" << (segundo < 10 ? "0" : "") << segundo
32 << (hora < 12 ? "␣AM" : "␣PM");
33 } // fin de la función imprimeEstandar
```
Ver código fuente ejemplo fig16\_02.cpp del D&D 4<sup>°</sup> ed.

#### **Informática II 8 / 10**

- $\triangleright$  La programación orientada a objetos (POO) encapsula datos (atributos) y funciones (comportamiento) en paquetes llamados clases.
- $\blacktriangleright$  Los datos y las funciones de una clase están íntimamente ligados entres sí.

- $\triangleright$  La programación orientada a objetos (POO) encapsula datos (atributos) y funciones (comportamiento) en paquetes llamados clases.
- $\blacktriangleright$  Los datos y las funciones de una clase están íntimamente ligados entres sí.

Lenguaje C vs C++:

En C la programación tiende a ser orientada a acciones (procedimientos)

- $\triangleright$  La programación orientada a objetos (POO) encapsula datos (atributos) y funciones (comportamiento) en paquetes llamados clases.
- $\blacktriangleright$  Los datos y las funciones de una clase están íntimamente ligados entres sí.

Lenguaje C vs C++:

En C la programación tiende a ser orientada a acciones (procedimientos)  $En C++$  lo ideal es programar con orientación a objetos

- $\triangleright$  La programación orientada a objetos (POO) encapsula datos (atributos) y funciones (comportamiento) en paquetes llamados clases.
- $\blacktriangleright$  Los datos y las funciones de una clase están íntimamente ligados entres sí.

Lenguaje C vs C++:

En C la programación tiende a ser orientada a acciones (procedimientos)  $En C++$  lo ideal es programar con orientación a objetos En C la unidad de procesamiento es la *función* 

- $\triangleright$  La programación orientada a objetos (POO) encapsula datos (atributos) y funciones (comportamiento) en paquetes llamados clases.
- $\blacktriangleright$  Los datos y las funciones de una clase están íntimamente ligados entres sí.

Lenguaje C vs C++:

En C la programación tiende a ser orientada a acciones (procedimientos)  $En C++$  lo ideal es programar con orientación a objetos

En C la unidad de procesamiento es la *función* 

En C++ la unidad de programación es la *clase* (se instancia en objetos)

Clases en C++

 $\blacktriangleright$  Contienen datos así como un conjunto de funciones que manipulan estos datos

- ► Contienen datos así como un conjunto de funciones que manipulan estos datos
- ◮ A los datos que componen una clase se les llaman *datos miembros*

- $\triangleright$  Contienen datos así como un conjunto de funciones que manipulan estos datos
- ◮ A los datos que componen una clase se les llaman *datos miembros*
- ◮ A las funciones que componen una clase se les llama *funciones miembro* (o m´etodos, en otros lenguajes orientados a objetos)

- $\triangleright$  Contienen datos así como un conjunto de funciones que manipulan estos datos
- ◮ A los datos que componen una clase se les llaman *datos miembros*
- ◮ A las funciones que componen una clase se les llama *funciones miembro* (o m´etodos, en otros lenguajes orientados a objetos)
- $\triangleright$  Así como a una instancia de un tipo de dato predefinido (p.e. int) se le llama variable, a una instancia de un tipo de dato definido por el usuario (instancia de una clase) se le llama *objeto*

- $\triangleright$  Contienen datos así como un conjunto de funciones que manipulan estos datos
- ◮ A los datos que componen una clase se les llaman *datos miembros*
- ◮ A las funciones que componen una clase se les llama *funciones miembro* (o m´etodos, en otros lenguajes orientados a objetos)
- $\triangleright$  Así como a una instancia de un tipo de dato predefinido (p.e. int) se le llama variable, a una instancia de un tipo de dato definido por el usuario (instancia de una clase) se le llama *objeto*
- $\triangleright$  La representación de los datos dentro de la clase no le concierne al usuario

- $\triangleright$  Contienen datos así como un conjunto de funciones que manipulan estos datos
- ◮ A los datos que componen una clase se les llaman *datos miembros*
- ◮ A las funciones que componen una clase se les llama *funciones miembro* (o m´etodos, en otros lenguajes orientados a objetos)
- $\triangleright$  Así como a una instancia de un tipo de dato predefinido (p.e. int) se le llama variable, a una instancia de un tipo de dato definido por el usuario (instancia de una clase) se le llama *objeto*
- $\blacktriangleright$  La representación de los datos dentro de la clase no le concierne al usuario
- $\triangleright$  Por ejemplo, la clase Hora podría almacenar la hora internamente como la cantidad de segundos desde la media noche

- $\triangleright$  Contienen datos así como un conjunto de funciones que manipulan estos datos
- ◮ A los datos que componen una clase se les llaman *datos miembros*
- ◮ A las funciones que componen una clase se les llama *funciones miembro* (o m´etodos, en otros lenguajes orientados a objetos)
- $\triangleright$  Así como a una instancia de un tipo de dato predefinido (p.e. int) se le llama variable, a una instancia de un tipo de dato definido por el usuario (instancia de una clase) se le llama *objeto*
- $\triangleright$  La representación de los datos dentro de la clase no le concierne al usuario
- $\triangleright$  Por ejemplo, la clase Hora podría almacenar la hora internamente como la cantidad de segundos desde la media noche
- $\triangleright$  Los usuarios de la clase pueden utilizar las funciones miembros públicas y obtener los mismos resultados

- $\triangleright$  Contienen datos así como un conjunto de funciones que manipulan estos datos
- ◮ A los datos que componen una clase se les llaman *datos miembros*
- ◮ A las funciones que componen una clase se les llama *funciones miembro* (o m´etodos, en otros lenguajes orientados a objetos)
- $\triangleright$  Así como a una instancia de un tipo de dato predefinido (p.e. int) se le llama variable, a una instancia de un tipo de dato definido por el usuario (instancia de una clase) se le llama *objeto*
- $\triangleright$  La representación de los datos dentro de la clase no le concierne al usuario
- $\triangleright$  Por ejemplo, la clase Hora podría almacenar la hora internamente como la cantidad de segundos desde la media noche
- $\triangleright$  Los usuarios de la clase pueden utilizar las funciones miembros públicas y obtener los mismos resultados
- ► Se dice entonces que la *implementación de la clase* está oculta al usuario

#### Clases en C++

- $\triangleright$  Contienen datos así como un conjunto de funciones que manipulan estos datos
- ◮ A los datos que componen una clase se les llaman *datos miembros*
- ◮ A las funciones que componen una clase se les llama *funciones miembro* (o m´etodos, en otros lenguajes orientados a objetos)
- $\triangleright$  Así como a una instancia de un tipo de dato predefinido (p.e. int) se le llama variable, a una instancia de un tipo de dato definido por el usuario (instancia de una clase) se le llama *objeto*
- $\triangleright$  La representación de los datos dentro de la clase no le concierne al usuario
- $\triangleright$  Por ejemplo, la clase Hora podría almacenar la hora internamente como la cantidad de segundos desde la media noche
- $\triangleright$  Los usuarios de la clase pueden utilizar las funciones miembros públicas y obtener los mismos resultados
- ► Se dice entonces que la *implementación de la clase* está oculta al usuario

Los usuarios de una clase tienen acceso a la interfaz de la clase pero no deben tener acceso a la implementación de la clase (encapsulamiento)